## The Pharo Smalltalk

http://www.pharo-project.org

#### Pharo in a nutshell

- Pharo = language + IDE + update mechanism
- Pure object-oriented programming language
- Dynamically typed and trait-based
- Open and flexible environment (OB, Polymorph, Scripting)
- Used as the executing platform for Seaside

Getting started with Pharo

Everything is an object

# Everything happens by sending messages

# Running Pharo

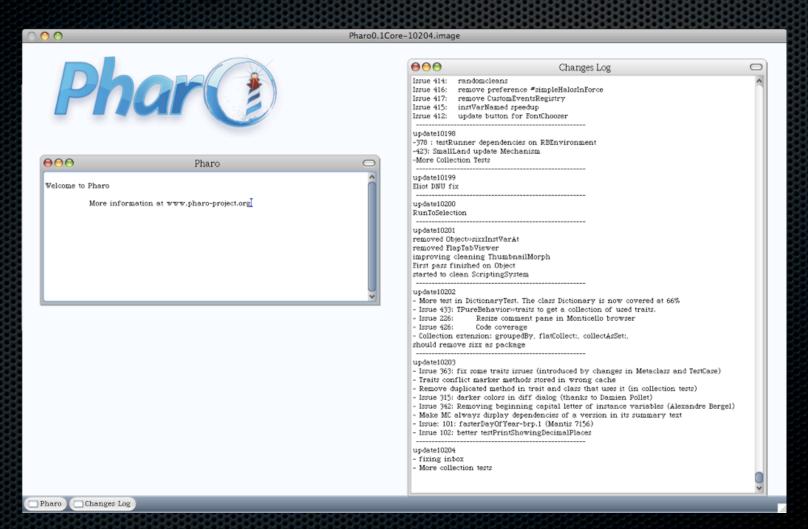

# Do it, print it

You can evaluate any expression anywhere in Pharo

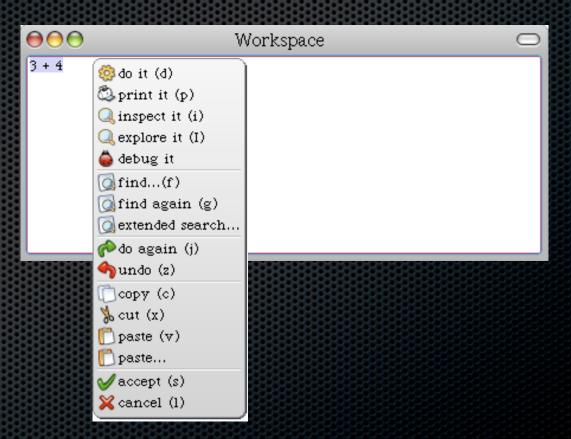

# Standard development tools

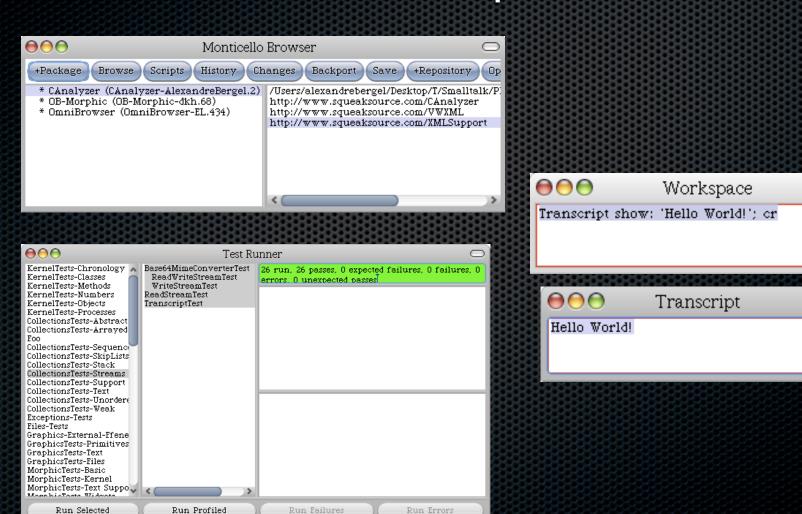

# Standard development tools

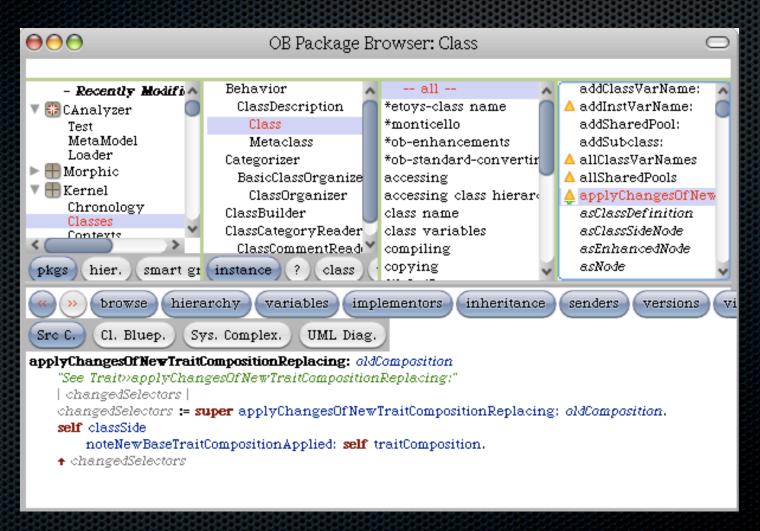

# Debugger, explorer, inspector

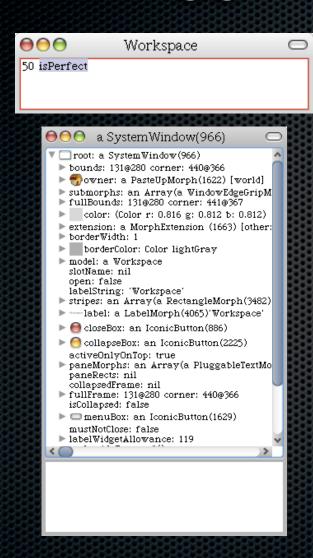

|                                                                                                    | эмомономономом                                                | оможомомомомомомомомом               |                                    |
|----------------------------------------------------------------------------------------------------|---------------------------------------------------------------|--------------------------------------|------------------------------------|
| $\Theta \Theta \Theta$                                                                                   | MessageNotUnde                                                | erstood: SmallInteger>>isPerfec      | t $\square$                        |
| UndefinedObject>>DoIt<br>Compiler>>evaluate:in:to:r<br>[] in TextMorphEditor(Pas<br>BlockContext>>on:do: | ragraphEditor)>>evaluateSelec<br>phEditor)>>evaluateSelection | ction {[revr class evaluatorClass ne | w evaluate: self selectionAsStream |
| Proceed Resta:                                                                                           | rt Into Over                                                  | Through Full Stack                   | Run to Here Where                  |
| DoIt +50 isPerfect                                                                                       |                                                               |                                      |                                    |
| self<br>all inst vars                                                                                    | nil                                                           | thisContext<br>all temp vars         | UndefinedObject>>DoIt              |

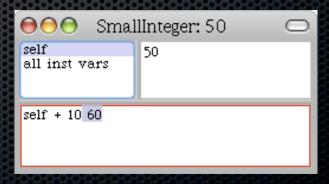

Syntax in a nutshell

# 3 kinds of messages

Unary messages

5 factorial Transcript cr

Binary messages

3 + 4

Keyword messages

3 raisedTo: 10 modulo: 5

Transcript show: 'hello world'

# A typical method in Point

Method name Argument

<= aPoint

"Answer whether the receiver is neither below nor to the right of aPoint."

^ x <= aPoint x and: [y <= aPoint y]

Return Binary message Bl

nstance variable Keyword message

(2@3) <= (5@6)

true

#### Statement and cascades

#### Temporary variables

```
| p pen |
p := 100@100.
pen := Pen new.
pen up.
pen goto: p; down; goto: p+p
```

Cascade

#### Control structures

Every control structure is realized by message sends

```
4 timesRepeat: [Beeper beep]
```

### Control structures

Every control structure is realized by message sends

4 timesRepeat: [Beeper beep]

max: aNumber

^ self < aNumber

ifTrue: [aNumber]

ifFalse: [self]

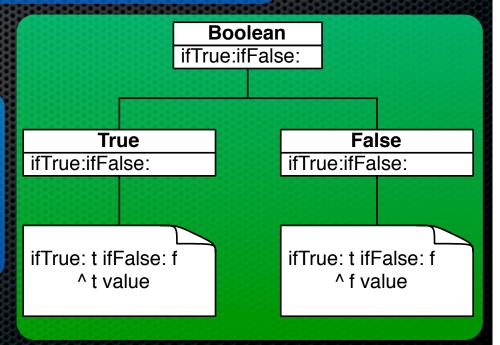

# Creating classes

Send a message to a class (!)

```
Number subclass: #Complex
  instanceVariableNames: 'real imaginary'
  classVariableNames: ''
  poolDictionaries: ''
  category: 'ComplexNumbers'
```

How to join?

## Join Pharo

- Strong community
- Goal: learning and having fun

 We need forces on several topics: graphics programming, compilation, virtual machines

## Links

- Download: <a href="http://code.google.com/p/pharo">http://code.google.com/p/pharo</a>
- Mailing list: <a href="http://gforge.inria.fr/mail/?group\_id=1299">http://gforge.inria.fr/mail/?group\_id=1299</a>

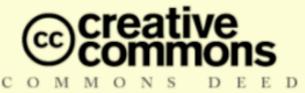

#### Attribution-ShareAlike 2.5

#### You are free:

- to copy, distribute, display, and perform the work
- to make derivative works
- to make commercial use of the work

#### Under the following conditions:

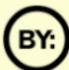

Attribution. You must attribute the work in the manner specified by the author or licensor.

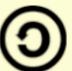

**Share Alike.** If you alter, transform, or build upon this work, you may distribute the resulting work only under a license identical to this one.

- For any reuse or distribution, you must make clear to others the license terms of this work.
- Any of these conditions can be waived if you get permission from the copyright holder.

Your fair use and other rights are in no way affected by the above.